# **Kalkulatorische Kosten**

### **Kalkulatorische Abschreibungen**

Unterschied zur bilanziellen Abschreibung: Grundlage zur Berechnung ist der ………………………………………………………… Kalkulatorische Abschreibungen werden so lange vorgenommen, wie das Abschreibungsobjekt im Unternehmen ist, also auch noch, wenn es eigentlich bereits abgeschrieben ist. Bsp.: Anschaffung einer Maschine für 60.000 €, Wiederbeschaffungswert 72.000 €, Nutzungsdauer 10 Jahre. Wie hoch ist der jährliche Abschreibungsbetrag bei linearer Abschreibung? ……………………………………………………………………………………………………………………………… ………………………………………………………………………………………………………………………………

## **Kalkulatorische Zinsen**

Zinsen sind das Entgelt für ……………………………. Aber auch das …………………………… bedarf einer Verzinsung, denn würden die Geldmittel nicht im Unternehmen gebunden, sondern angelegt, wäre die Forderung eines Zinses ganz natürlich. Ausgangspunkt zur Ermittlung der kalkulatorischen Zinsen ist das betriebsnotwendige Kapital.

Nicht abnutzbares Anlagevermögen

- + Abnutzbares Anlagevermögen
- = betriebsnotwendiges Anlagevermögen
- + betriebsnotwendiges Umlaufvermögen
- = Betriebsnotwendiges Vermögen
- Abzugskapital
- **= Betriebsnotwendiges Kapital**

### Nicht abnutzbares Anlagevermögen

Werden mit den Werten aus der Buchhaltung oder Bilanz angegeben. z. B. Grundstücke

### Abnutzbares Anlagevermögen

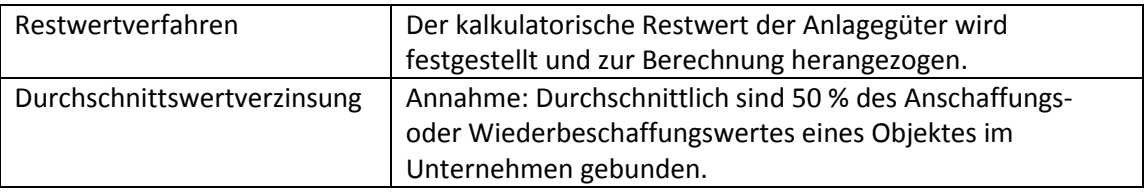

### Betriebsnotwendiges Umlaufvermögen

Durchschnittlich gebundener Wert = …………………………………………….

### Abzugskapital

Das Abzugskapital ist dem Unternehmen …………..……….. Verfügung gestelltes Fremdkapital.

**Kalkulatorische Zinsen =** …………………………………………………………………….

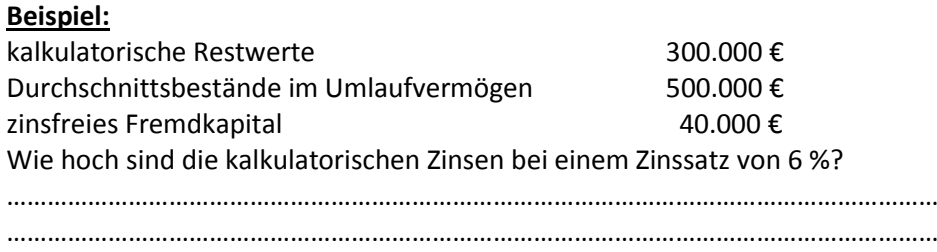

# **Kalkulatorische Wagnisse**

Ein Wagnis ist die mit jeder unternehmerischen Tätigkeit verbundene ……………………………………………, welche das eingesetzte Kapital bedroht. Höhe und Zeitpunkt von Verlusten sind nicht ………………………………………

Das allgemeine Unternehmerwagnis wird kalkulatorisch nicht angesetzt, sondern mit dem ………………. ..………………………………………………..der Unternehmung abgegolten.

Einzelwagnisse beziehen sich unmittelbar auf einzelne Unternehmensbereiche. Sie sind aufgrund von Erfahrungswerten berechenbar und können somit kalkulatorisch angesetzt werden. Beispiele:

- Bestandswagnis (Schwund, Entwertung von Vorräten)
- Gewährleistungswagnis ( Garantieverpflichtungen, Nacharbeit)
- Anlagenwagnis (Ausfälle, Wertminderungen)

Durchschnittlicher Wagnisverlust = ------------------------------------------------------ \* 100

### **Beispiel:**

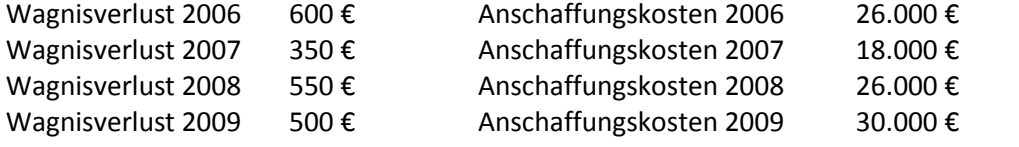

Durchschnittlicher Wagnisverlust = ------------------------------------------------------------- \* 100 =

### **Übung**

Im Anlagenbereich eines Unternehmens sind in den vergangenen 4 Jahren folgende Wagnisverluste eingetreten:

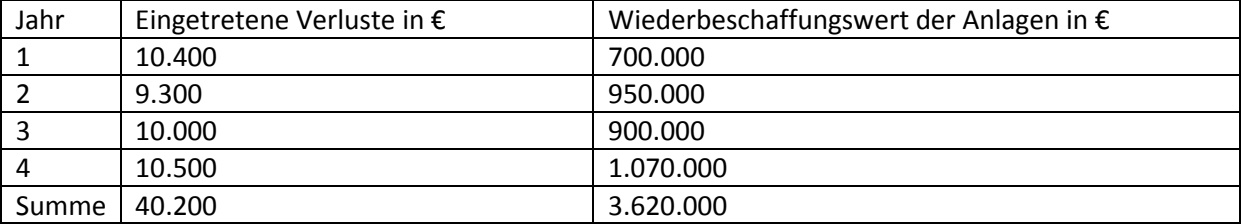

Wie hoch ist das Anlagewagnis im 5. Jahr, wenn der Wiederbeschaffungswert der Anlagen im 5. Jahr

### 1.500.000 € beträgt?

…………………………………………………………………………………………………………………………………………………………… . The contract of the contract of the contract of the contract of the contract of the contract of the contract of the contract of the contract of the contract of the contract of the contract of the contract of the contrac

### **Kalkulatorischer Unternehmerlohn**

Bei Einzelunternehmungen oder Personengesellschaften werden den mitarbeitenden Inhabern oder Gesellschaftern keine Gehälter gezahlt, ihre Arbeitsleistung wird durch den Gewinn abgegolten. In der Kostenkalkulation muss jedoch das "Gehalt" des Unternehmers als Kosten angesetzt werden. Bsp.:

Ein Unternehmer erhält ein kalkulatorisches Gehalt von 3.500,- €. Wie hoch ist der jährliche kalkulatorische Unternehmerlohn?

…………………………………………………………………………………………………………………………………………………………..

## **Kalkulatorische Miete**

Stellt ein Einzelunternehmer oder Gesellschafter einer Personengesellschaft ……………………………………. für betriebliche Zwecke zur Verfügung, wird eine Miete kalkulatorisch angesetzt. Werden Gegenstände, die dem Unternehmer ………………….. gehören, betrieblich genutzt, können hierfür kalkulatorische Kosten berücksichtigt werden.

Die Miethöhe kann sich an der ortsüblichen Miete orientieren oder durch anteilige Erfassung aller mit dem Mietobjekt verbundenen Kosten festgelegt werden.

### **Beispiel:**

Zur Berechnung der kalkulatorischen Miete sollen bei einer OHG die durchschnittlichen Kosten der letzten drei Jahre zugrunde gelegt werden.

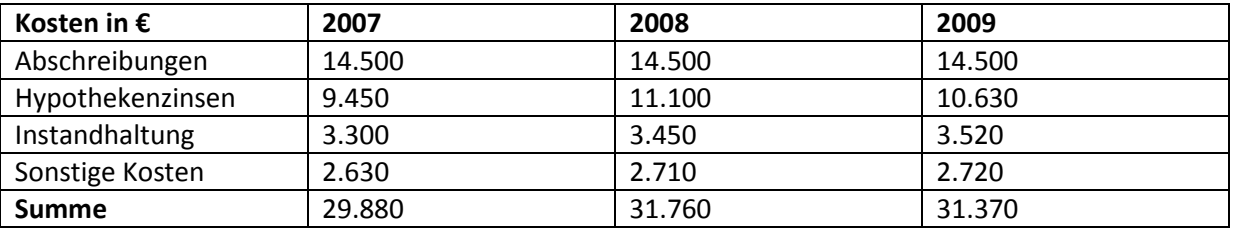

Kalk. Miete = ................................................................................................................